# Portable SE-MediaPlayer Crack Free [Updated] 2022

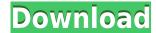

### Portable SE-MediaPlayer Crack+ Free Download

"With this portable software you will be able to play music, movies, flash clips, audio clips and other multimedia files on the most popular portable devices. You can burn different audio files or CDs in the format MP3, WAV, FLAC, AAC, or WMA and other popular formats. On your computer, you can create your own MP3 or WAV audio files with sound recorder and set them as ringtones or alarms. You can also play your music, movies or TV shows directly from your USB flash drive. "One of the most frequently asked questions I hear about "how to solve system error code 0x8007019d?" - also "What is the meaning of 0x8007019d?". Here is the answer to both the question: 8007019d - Is it a valid error code? "In general, error code 8007019d is a valid error code for USB devices, also they don't belong to a Windows system error list. 8007019d error code on a USB device is a general device driver error code that may be returned when a device driver fails to execute. 8007019d error code is not an error code in any Windows version, and the error is most likely to occur in a USB device driver." What is the meaning of 0x8007019d? "0x8007019d is a kernel error code, which is received when the driver is loaded in the kernel. Error code 0x8007019d indicates that the driver failed to load. When the driver fails to load, a certain device may not be able to work properly. This error code indicates a system problem, which can be caused by other reasons. If this code is received in many different devices at the same time, it is possible that you have a system problem. It may be worth it to perform a system checkup and see if the computer can be used." Is it the hardware problem or just a software problem? "If you notice this error while updating your Windows operating system, you must make sure that your computer's hardware is not damaged. The error message indicates that the device driver is not working properly. Therefore, a hardware issue in your PC may be a reason for this error message. Do you know

#### Portable SE-MediaPlayer Crack + With Full Keygen

### Portable SE-MediaPlayer Free License Key PC/Windows

The Portable SE-MediaPlayer is a useful application that comes in handy for users who want to organize various libraries and play audio and video files, CDs, DVDs and flash clips. You can access the installer version of the application here. This game contains various maps for the free version. They are playable with online multiplayer options. In this game you have to dodge bullets by pressing the joystick up or down. If you are hit you die and the level is lost. Use the in-game hint button or the crosshair to indicate your hit point. You can play 2 player online multiplayer. This is the first version of the pouet portable game, it contains the first version of the game. It contains two maps, one with monsters, one with jumpers. I have no map editor or other way to change them. You can change the map name by choosing the map that you want to play. Heres an automatic java game! Play through the level, try to beat the time, and try to get as high score as you can! For more info, pls visit my website: Here we have an interesting version of Pouchscape. This game is based on Shuffle. There are 7 characters, each with a different body and strength. But, it doesn't mean that the player is not playable. They can use each body to get the best moves. This is a fun little game. The whole game plays like pacman in that you will be chasing the targets through a maze. When you run out of moves you will be eliminated. But, you will have an unlimited supply of lives to get back in the game. You are running down a maze and trying to not fall off of the screen. You will need to press the keyboard buttons to jump up, down and to the left or right to avoid the various obstacles in the maze. You can also use your inventory to perform a jump or even use the over/under keys to jump. Stardock Soft are proud to present a fully multi-platform portable game called The Infinite Depths

https://techplanet.today/post/kaspersky-license-key-serial-crack-software-exclusive
https://tealfeed.com/dave-annis-art-bondagezip-top-asb8j
https://reallygoodemails.com/contoyconfpu
https://techplanet.today/post/cubez-activation-code-cheat-top
https://techplanet.today/post/download-top-ebook-psikologi-komunikasi-jalaluddin-rakhmat
https://joyme.io/oclecmdendbu

https://techplanet.today/post/arclab-maillist-controller-651-extreme-x00l-keygen-2021

https://techplanet.today/post/repack-full-artcam-2015-keygen

#### What's New in the?

Portable SE-MediaPlayer is a small portable audio and video player for users who are interested in organizing their media libraries and frequently listening to various media files. Portable SE-MediaPlayer Main Features: Provides audio and video players with various useful features that are: Play audio and video files; Allows users to customize the program and to make all adjustments they need; Provides users with an opportunity to find and play files from various sources; Has a user-friendly interface; Allows you to add and remove various audio and video files; Allows you to play various audio and video files using various audio and video codecs; Compatible with the various audio and video formats. Installation of Portable SE-MediaPlayer: The use of Portable SE-MediaPlayer is quite simple. You need to use the installer and then go to "Choose the destination directory". The application installer will be moved to the destination directory. After installating the application you can run the application. Changes are also made in the registry. We also recommend you to make some changes in the registry before starting the installation of Portable SE-MediaPlayer. You can change the registry information using portable SE-MediaPlayer. Please press the button "File". Choose "Edit". Go to the "Run" tab. Click the "Import" button. Add the registry settings from the file "se-mediaplayer\_installer\_registry\_setup\_reg" to the "Data" section and save the file. Press the "OK" button. When the installation is finished, go to "File" and choose "Exit". The main registry file is located in the "C:\Program Files\SE-MediaPlayer.exe.reg". After installing the application you can change the settings in the "Run" tab of the program and make any changes you need. Note: There may be a situation when the installation of Portable SE-MediaPlayer goes through. In that case you should add information to the registry before going to the last step. Remove Portable SE-MediaPlayer.exe.reg" Other Portable SE-MediaPlayer.exe.reg" Other Portable SE-Me

## **System Requirements For Portable SE-MediaPlayer:**

It is now possible to use TIGER with a variety of input options. The three most common options are raw data, shape files, and commercial and/or geoprocessing software. In general, the same software packages work across all input types. The exceptions are binary raster files created by commercial or geoprocessing software. TIGER will accept such files, but those files are not automatically recognized. Input Options: Raw Data - Input the data in the form of a table in a file for

https://thailand-landofsmiles.com/doc-viewer-crack-free-download-for-windows/

https://zeroimpact-event.com/wp-content/uploads/2022/12/1st-Grade-Activities.pdf

https://jacksonmoe.com/2022/12/13/grib-viewer-crack-march-2022/ http://sportingeyes.net/tadveditbtn-crack-download-final-2022/

https://www.mediainministry.net?password-protected=login

https://explorerea.com/wp-content/uploads/2022/12/leafChat.pdf
http://leasevoordeel.be/wp-content/uploads/2022/12/Amazon-Product-Link-Shortener.pdf
https://almukaimi.com/archives/236014

https://www.duemmeggi.com/wp-content/uploads/2022/12/jaegarr.pdf https://malekrealty.org/scviewerx-crack-download/